### **ΕΞΕΤΑΣΕΙΣ Γ΄ ΤΑΞΗΣ ΗΜΕΡΗΣΙΟΥ ΓΕΝΙΚΟΥ ΛΥΚΕΙΟΥ ΚΥΡΙΑΚΗ 30 ΑΠΡΙΛΙΟΥ 2017 ΕΞΕΤΑΖΟΜΕΝΟ ΜΑΘΗΜΑ: ΑΝΑΠΤΥΞΗ ΕΦΑΡΜΟΓΩΝ ΣΕ ΠΡΟΓΡΑΜΜΑΤΙΣΤΙΚΟ ΠΕΡΙΒΑΛΛΟΝ ΤΕΧΝΟΛΟΓΙΚΗΣ ΚΑΤΕΥΘΥΝΣΗΣ (ΚΥΚΛΟΥ ΠΛΗΡΟΦΟΡΙΚΗΣ ΚΑΙ ΥΠΗΡΕΣΙΩΝ)**

# **ΘΕΜΑ Α**

**Α1.** *Να γράψετε στο τετράδιό σας τον αριθμό καθεμίας από τις παρακάτω προτάσεις 1-5 και, δίπλα, τη λέξη ΣΩΣΤΟ, αν η πρόταση είναι σωστή, ή τη λέξη ΛΑΘΟΣ, αν η πρόταση είναι λανθασμένη.* 

**1.** Η δυαδική αναζήτηση χρησιμοποιείται αποκλειστικά σε ταξινομημένους πίνακες. (μονάδες 2)

**2.** Η συγχώνευση είναι μια τυπική λειτουργία στους πίνακες. (μονάδες 2)

**3.** Ο αριθμός 11010 του δυαδικού συστήματος αρίθμησης είναι διπλάσιος του αριθμού 1101. (μονάδες 2)

**4.** Η ΓΛΩΣΣΑ χρησιμοποιεί την απεριόριστη εμβέλεια. (μονάδες 2)

**5.** Η ΟΣΟ θεωρείται η σημαντικότερη εκ των δομών επανάληψης. (μονάδες 2)

**Μονάδες 10** 

#### **Α2.**

**α.** Να αναφέρετε ένα παράδειγμα τρισδιάστατου πίνακα. (μονάδες 3)

**β.** Δίνονται οι αριθμοί x=48 και y=70.

**1.** Να γράψετε στο τετράδιό σας τον τρόπο με την οποίο υπολογίζεται το γινόμενό τους σύμφωνα με τον πολλαπλασιασμό αλά ρωσικά.

**2.** Να φτιάξετε συνάρτηση ΠΟΛ η οποία να δέχεται δυό θετικούς ακέραιους και να επιστρέφει το γινόμενό τους σύμφωνα με την παραπάνω μέθοδο.

**3.** Γιατί η παραπάνω μέθοδος θεωρείται καλύτερη έναντι του χειρωνακτικού τρόπου πολλαπλασιασμού για τα κυκλώματα του υπολογιστή; (μονάδες 3)

# **Μονάδες 6**

**Α3. α.** Να γράψετε υποπρόγραμμα ΑΝΤΙΜ το οποίο δέχεται δύο πραγματικές μεταβλητές και αντιμεταθέτει τις τιμές τους; (μονάδες 2)

**β.** Να γράψετε τις κατάλληλες εντολές ( τμήμα προγράμματος ) οι οποίες με χρήση του υποπρογράμματος ΑΝΤΙΜ αντιμεταθέτουν τα στοιχεία της πρώτης γραμμής με τα στοιχεία της τελευταίας γραμμής ενός δισδιάστατου πίνακα Π[100,200] πραγματικών. (μονάδες 2)

**γ.** Να εξηγείσετε γιατί δεν θα μπορούσαμε να χρησιμοποιήσουμε το παραπάνω υποπρόγραμμα για να κάνουμε την ίδια λειτουργία που περιγράφεται στο προηγούμενο ερώτημα για δισδιάστατο πίνακα Π[100,200] ακεραίων. (μονάδες 2) **Μονάδες 6** 

[1]

# **Α4. α.** Δίνονται οι παρακάτω εντολές: **ΓΙΑ μ ΑΠΟ 1 ΜΕΧΡΙ 100 Αν μ mod 2 = 0 ΤΟΤΕ Π[μ] 0 Αλλιως**  $\Pi[\mu]$   $\leftarrow$  1 **Τελος\_αν**

**ΤΕΛΟΣ\_ΕΠΑΝΑΛΗΨΗΣ**

Να γράψετε στο τετράδιό σας την μία εντολή εκχώρησης που λείπει στις παρακάτω εντολές

**ΓΙΑ μ ΑΠΟ 101 ΜΕΧΡΙ 200**

**……(1)……….**

#### **ΤΕΛΟΣ\_ΕΠΑΝΑΛΗΨΗΣ**

ώστε να δημιουργείται ο ίδιος ακριβώς πίνακες με τις ίδιες ακριβώς τιμές. (μονάδες 3)

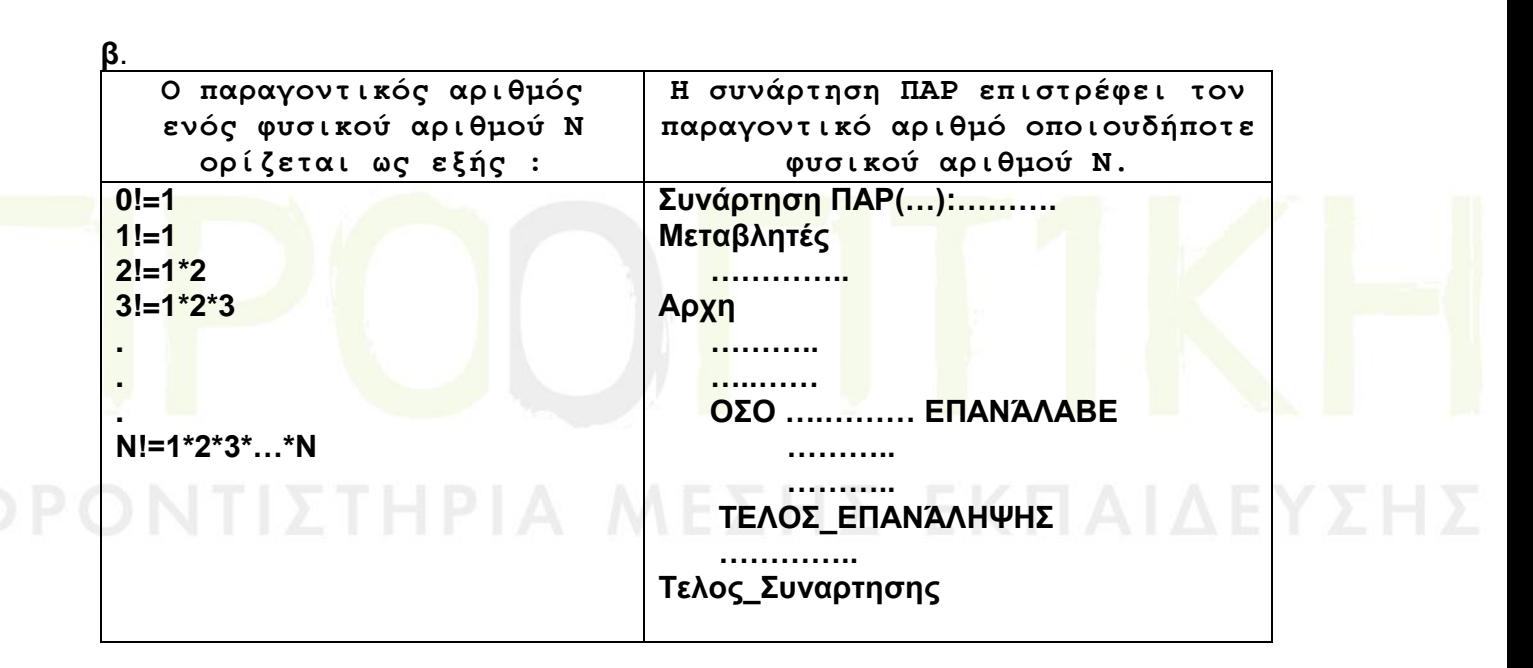

Να γράψετε στο τετράδιό σας την συνάρτηση και να συμπληρώσετε μόνο τις γραμμές που δίνονται με τις κατάλληλες εντολές ώστε να επιστρέφεται ο παραγοντικός αριθμός του φυσικού αριθμού Ν.(μονάδες5)

#### **Μονάδες 8**

**Α5. α.** Δίνονται τα παρακάτω τμήματα προγράμματος :

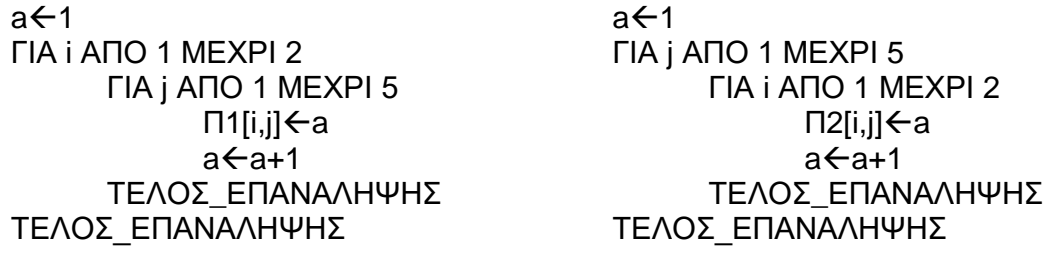

Να γράψετε στο τετράδιό σας ποια θα είναι τα στοιχεία του πίνακα Π1 και ποια θα είναι τα στοιχεία του πίνακα Π2. (μονάδες 4)

**β.** Δίνεται το παρακάτω πρόγραμμα που καλεί τα παρακάτω υποπρογράμματα:

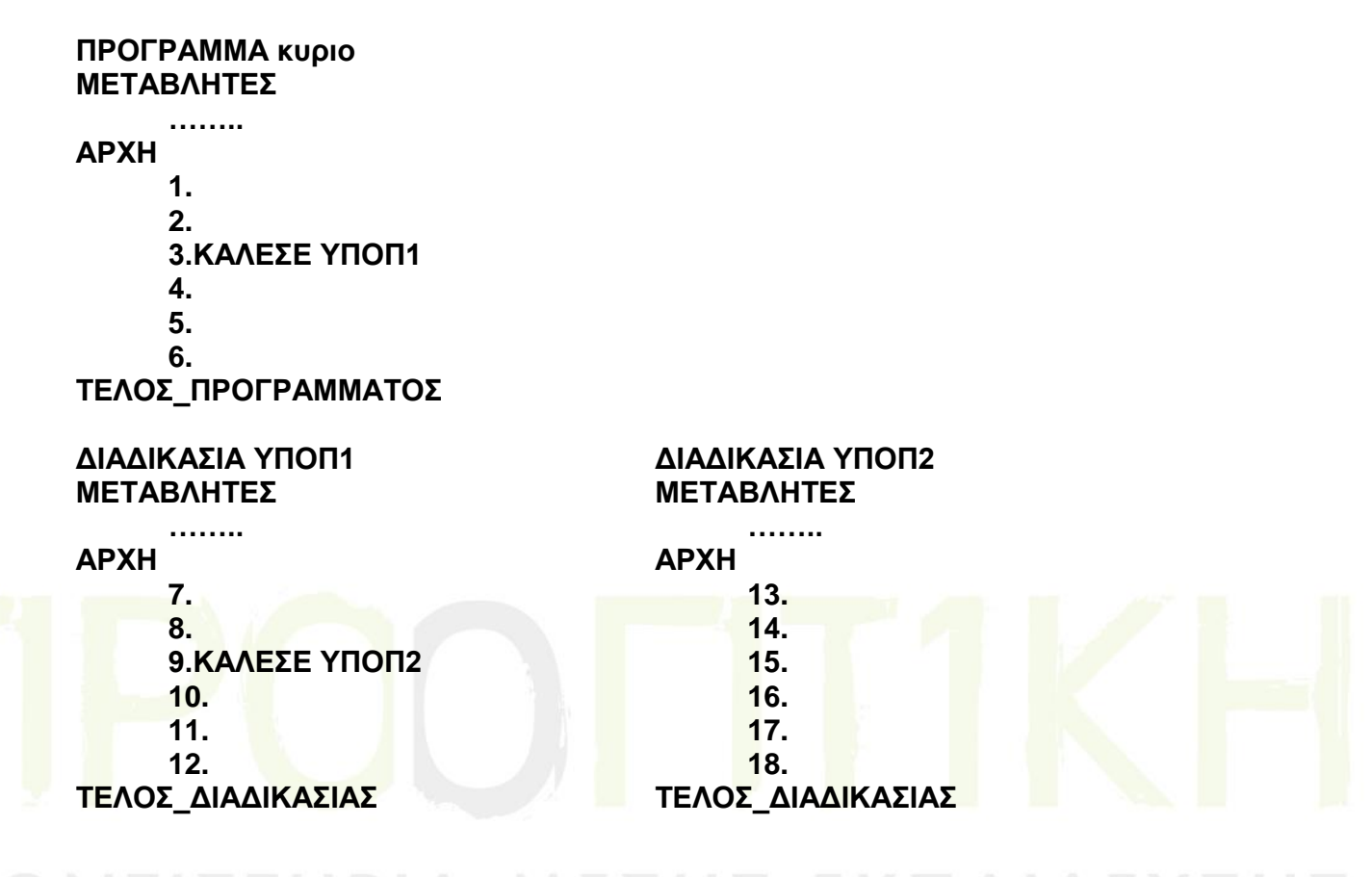

**1.** Ποια είναι η σειρά με την οποία εκτελούνται οι εντολές από την έναρξη του κύριου προγράμματος μέχρι τον τερματισμό του; (μονάδες 2)

**2.** Ποιες είναι οι διευθύνσεις επιστροφής που αποθηκεύονται στην στοίβα χρόνου εκτέλεσης; Με ποια σειρά τοποθετούνται στην στοίβα χρόνου εκτέλεσης και με ποια σειρά απωθούνται από αυτήν; (μονάδες 4)

**Μονάδες 10**

# **ΘΕΜΑ Β**

**Β1.** 

**α**. Να γράψετε συνάρτηση που να υπολογίζει την παρακάτω μαθηματική **α**. Να γράψετε συνάρτηση που να υπολογίζει την πο<br>παράσταση  $\bf g(x)\!=\!e^x\!+\!\sqrt{x^2\!+\!1}\!-\!10$ .(μονάδες 6)

**β**. Να γράψετε πρόγραμμα που να εμφανίζει πόσες αρνητικές τιμές παίρνει η παραπάνω συνάρτηση στο διάστημα [0,3] αν στην θέση του x τοποθετούμε τους αριθμούς : 0 , 0.1 , 0.2 , 0.3 , 0.4 , ……… , 2.8 , 2.9 , 3. (μονάδες 4)

**Μονάδες 10**

**Β2.** Το παρακάτω ημιτελές τμήμα αλγορίθμου αναζητά έναν αριθμό key σε έναν ταξινομημένο πίνακα Α[1000] με την μέθοδο της δυαδικής αναζήτησης.

**Διάβασε** κey  $Low \leftarrow 1$  $\mathsf{High} \leftarrow \dots$ **Mesh ……… ΟΣΟ Low <= …….. και Α[Mesh]<>……. ΕΠΑΝΑΛΑΒΕ ΑΝ key < ………… ΤΟΤΕ**  $High \leftarrow Mesh - 1$ **ΑΛΛΙΩΣ ………………….. ΤΕΛΟΣ\_ΑΝ Mesh ………………… Τέλος\_επανάληψης AN A[……..]=**key **TOTE ΓΡΑΨΕ 'βρέθηκε στην θέση',……… ΑΛΛΙΩΣ ΓΡΑΨΕ'Δεν βρέθηκε' ΤΕΛΟΣ\_ΑΝ**

**α**. Να μεταφέρετε στο τετράδιό σας τις παραπάνω εντολές και να συμπληρώσετε τα κενά ώστε να εκτελείται τελικώς η λειτουργία που αναφέρθηκε.(4 μονάδες) **β**. Να φτιάξετε το διάγραμμα ροής του παραπάνω τμηματος προγράμματος. ( 6 μονάδες) **Μονάδες 10**

# **ΘΕΜΑ Γ**

**Γ1**. Να κατασκευάσετε πρόγραμμα το οποίο:

**α.** Να περιλαμβάνει κατάλληλο τμήμα δηλώσεων. (μονάδες 2)

**β.** Να διαβάζει την νικήτρια στήλη του παιχνιδιού ΛΟΤΤΟ που αποτελείται από 6 αριθμούς στο διάστημα 1 μέχρι 49 και να τους αποθηκεύει σε πίνακα WIN[6]. ( δεν απαιτείται έλεγχος εγκυρότητας ). (μονάδες 2)

**γ.** Να διαβάζει για καθέναν από τους 1000000 παίκτες που συμμετείχαν στο παιχνίδι τους 6 αριθμούς που επέλεξε και να τους αποθηκεύει σε κατάλληλο δισδιάστατο πίνακα NUMB. (μονάδες 3)

**δ.** Να εμφανίζει για κάθε συμμετέχοντα το πλήθος των αριθμών που μάντεψε (μονάδες 7).

**ε.** Να εμφανίζει το μήνυμα ΤΖΑΚΠΟΤ αν κανένας από τους συμμετέχοντες δεν μάντεψε και τα 6 τυχερά νούμερα της νικήτριας στήλης διαφορετικά να εμφανίζει τα χρήματα που θα μοιραστεί καθένας από αυτούς που μάντεψαν και τους 6 αριθμούς αν υποθέσουμε ότι μοιράζονται 'ισόποσα' το ποσό των 2.000.000 ευρώ. (μονάδες 6).

# **ΘΕΜΑ Δ**

Στο διασυλλογικό πρωτάθλημα ποδοσφαίρου της ευρώπης συμμετέχουν συνολικά 100 ευρωπαικές ομαδες από διάφορες χώρες οι οποίες κάθε μια αγωνίζεται σε μία μόνο από τις εξής κατηγορίες : '**CL**', '**UCAP**' και '**UEL**'.

Να φτιάξετε πρόγραμμα σε ΓΛΩΣΣΑ το οποίο :

**Δ1.** Θα διαβάζει για κάθε μια ομάδα το όνομα της, την χώρα προέλευσης καθώς και την κατηγορία στην οποία θα συμμετέχει (με έλεγχο εγκυρότητας για την κατηγορία μόνο) και θα αποθηκεύει τα δεδομένα σε κατάλληλο δισδιάστατο πίνακα με τρεις στήλες.

# **Μονάδες 3**

**Δ2.** Στην συνέχεια θα εμφανίζει επαναληπτικά το παρακάτω μενού επιλογών:

- 1. ΠΛΗΘΟΣ ΟΜΑΔΩΝ 'CL'
- 2. ΠΛΗΘΟΣ ΟΜΑΔΩΝ 'UCAP'
- 3. ΠΛΗΘΟΣ ΟΜΑΔΩΝ 'UEL'
- 4. ΕΞΟΔΟΣ

και θα διαβάζει την επιλογή του χρήστη που θα είναι υποχρεωτικά ένας αριθμός από το 1 έως το 4.

# **Μονάδες 2**

**Δ3.** Ανάλογα με το ποια θα είναι η επιλογή του χρήστη (1-3) κάθε φορά, θα εμφανίζονται τα ονόματα των ομάδων που θα συμμετέχουν στην αντίστοιχη κατηγορία καθώς και το πλήθος τους. Ο υπολογισμός του πλήθους των ομάδων και η εμφάνιση των ονομάτων θα γίνεται με την χρήση του υποπρογράμματος COUNT, το οποίο θα δέχεται τον πίνακα με τα στοιχεία των ομάδων καθώς και μια αλφαριθμητική τιμή εκ των 'CL' , 'UCAP' , 'UEL' .

# **Μονάδες 5**

**Δ4.** Όταν ο χρήστης επιλέξει την επιλογή 4 δεν θα εμφανιστεί ξανά το ΜΕΝΟΥ και θα εμφανιστεί το όνομα της χώρας που συμμετείχε με τις περισσότερες ομάδες σε όλες τις κατηγορίες. ( θεωρείστε ότι είναι μία μόνο ).

# **Μονάδες 4**

**Δ5**. Να γράψετε το υποπρόγραμμα COUNT του ερωτήματος **Δ3.**

# **Μονάδες 6**

# **ΟΔΗΓΙΕΣ (για τους εξεταζόμενους)**

1. **Στο εξώφυλλο** του τετραδίου να γράψετε το εξεταζόμενο μάθημα. **Στο εσώφυλλο πάνω-πάνω** να συμπληρώσετε τα ατομικά στοιχεία μαθητή. **Στην αρχή των απαντήσεών σας** να γράψετε πάνω-πάνω την ημερομηνία και το εξεταζόμενο μάθημα. **Να μην αντιγράψετε** τα θέματα στο τετράδιο και **να μη γράψετε** πουθενά στις απαντήσεις σας το όνομά σας.

2. Να γράψετε το ονοματεπώνυμό σας στο πάνω μέρος των φωτοαντιγράφων αμέσως μόλις σας παραδοθούν. **Τυχόν σημειώσεις σας πάνω στα θέματα δεν θα βαθμολογηθούν σε καμία περίπτωση**. Κατά την αποχώρησή σας να παραδώσετε μαζί με το τετράδιο και τα φωτοαντίγραφα.

3. Να απαντήσετε **στο τετράδιό σας** σε όλα τα θέματα **μόνο** με μπλε ή **μόνο** με μαύρο στυλό με μελάνι που δεν σβήνει. Μολύβι επιτρέπεται, **μόνο** αν το ζητάει η εκφώνηση, και **μόνο** για πίνακες, διαγράμματα κλπ.

- 4. Κάθε απάντηση επιστημονικά τεκμηριωμένη είναι αποδεκτή.
- 5. Διάρκεια εξέτασης: τρεις (3) ώρες μετά τη διανομή των φωτοαντιγράφων.
- 6. Ώρα δυνατής αποχώρησης: 10.30 π.μ.

# **ΣΑΣ ΕΥΧΟΜΑΣΤΕ KΑΛΗ ΕΠΙΤΥΧΙΑ**

# ΦΡΟΝΤΙΣΤΗΡΙΑ ΜΕΣΗΣ ΕΚΠΑΙΔΕΥΣ